## **Socket Programming Project – Python HTTP Load Balancer**

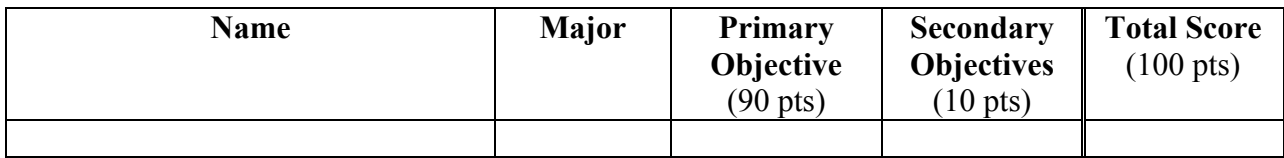

## **Evaluation Rubric – Primary Objective (90 pts possible):**

*Load balancer directs traffic to pool of web servers and implements direct server return*

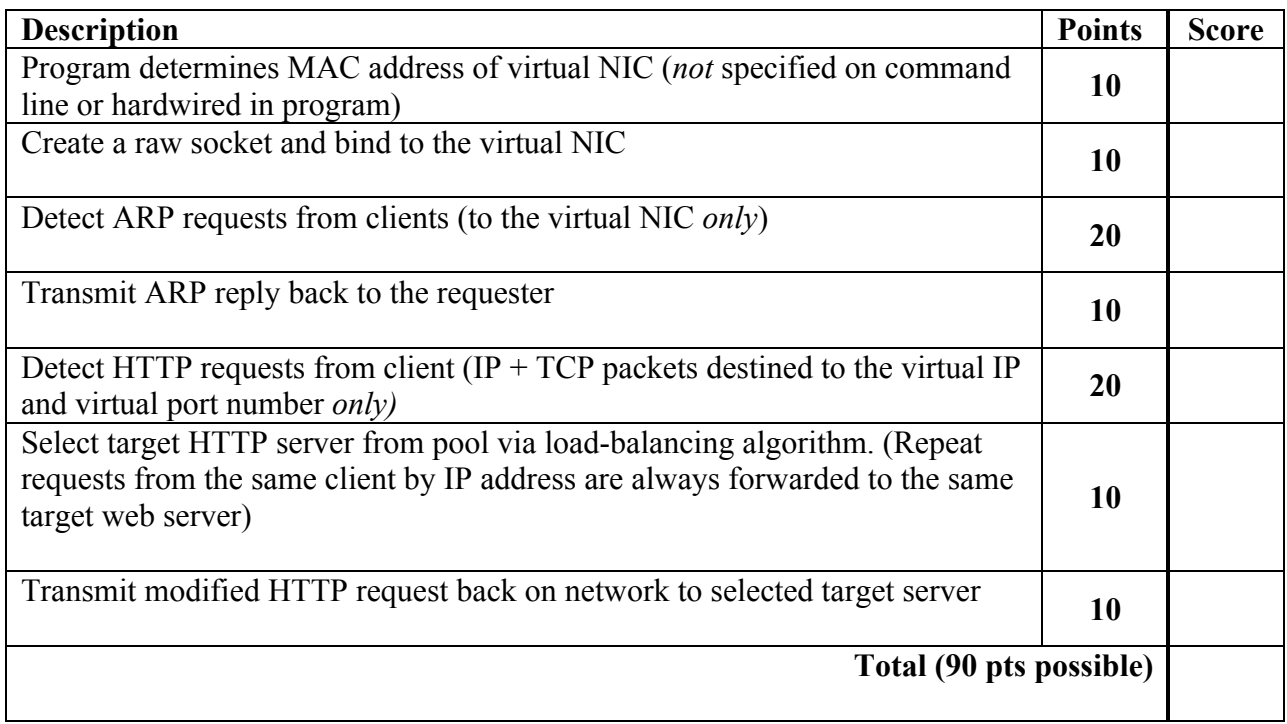

## **Evaluation Rubric – Secondary Objectives (10 pts possible):**

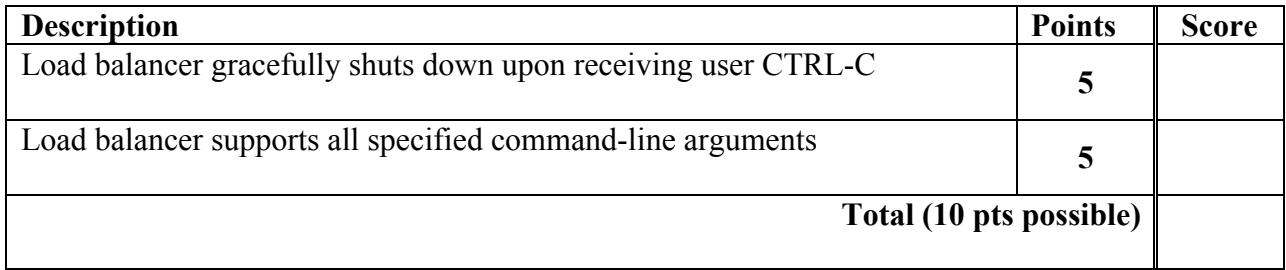

## **Comments:**